TBERNCTIAR Haught Haw 32 THUH HA MO PO DAMOHKOB 2002 r.  $\overline{B}$ "NO9

## ДАТЧИК БЫСТРОГІЕРЕМЕННЫХ ДАВЛЕНИЙ JIX-611AM Методика поверки JIX 2.839.022 MIT

СОГЛАСОВАНО ВРИО начальника MO PO 2452 Ю.Н. Вдовин 2001 г. справов<br>10кумен

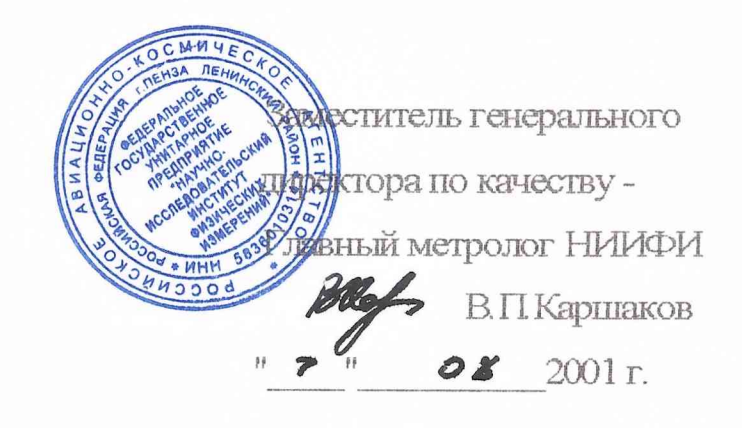

## Содержание

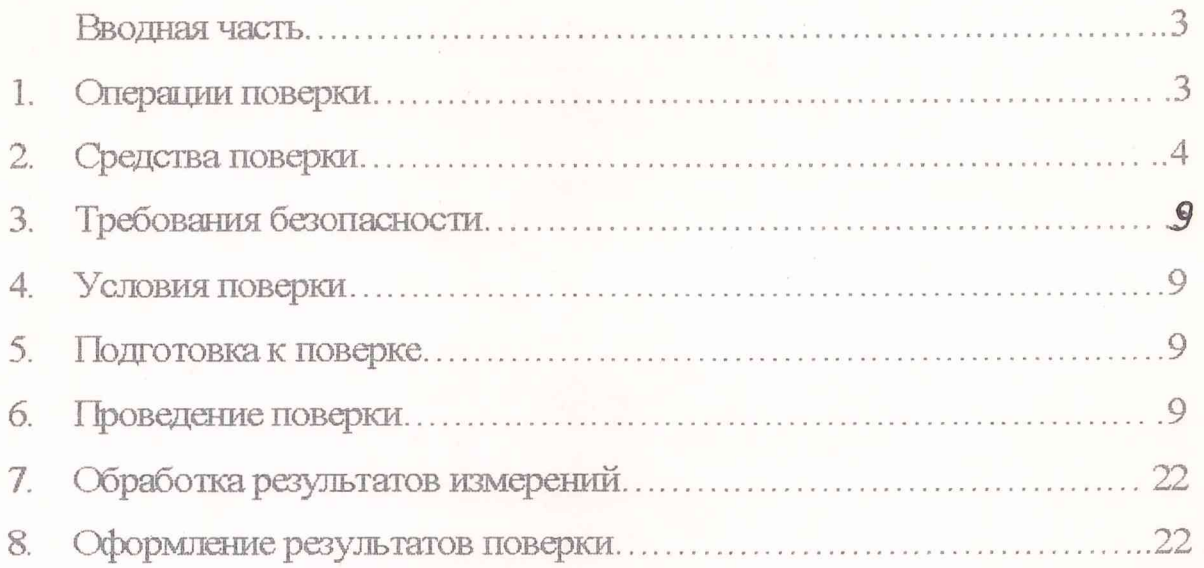

## Вводная часть

Настоящая методика поверки распространяется на датчик быстропеременных давлений ЛХ-611АМ (в дальнейшем - датчик), предназначенный для преобразования в электрический сигнал быстропеременных давлений, устанавливает методы и средства первичной поверки.

1 Операции поверки

1.1 При проведении поверки должны выполняться операции, указанные в таблице 1.

Таблица 1

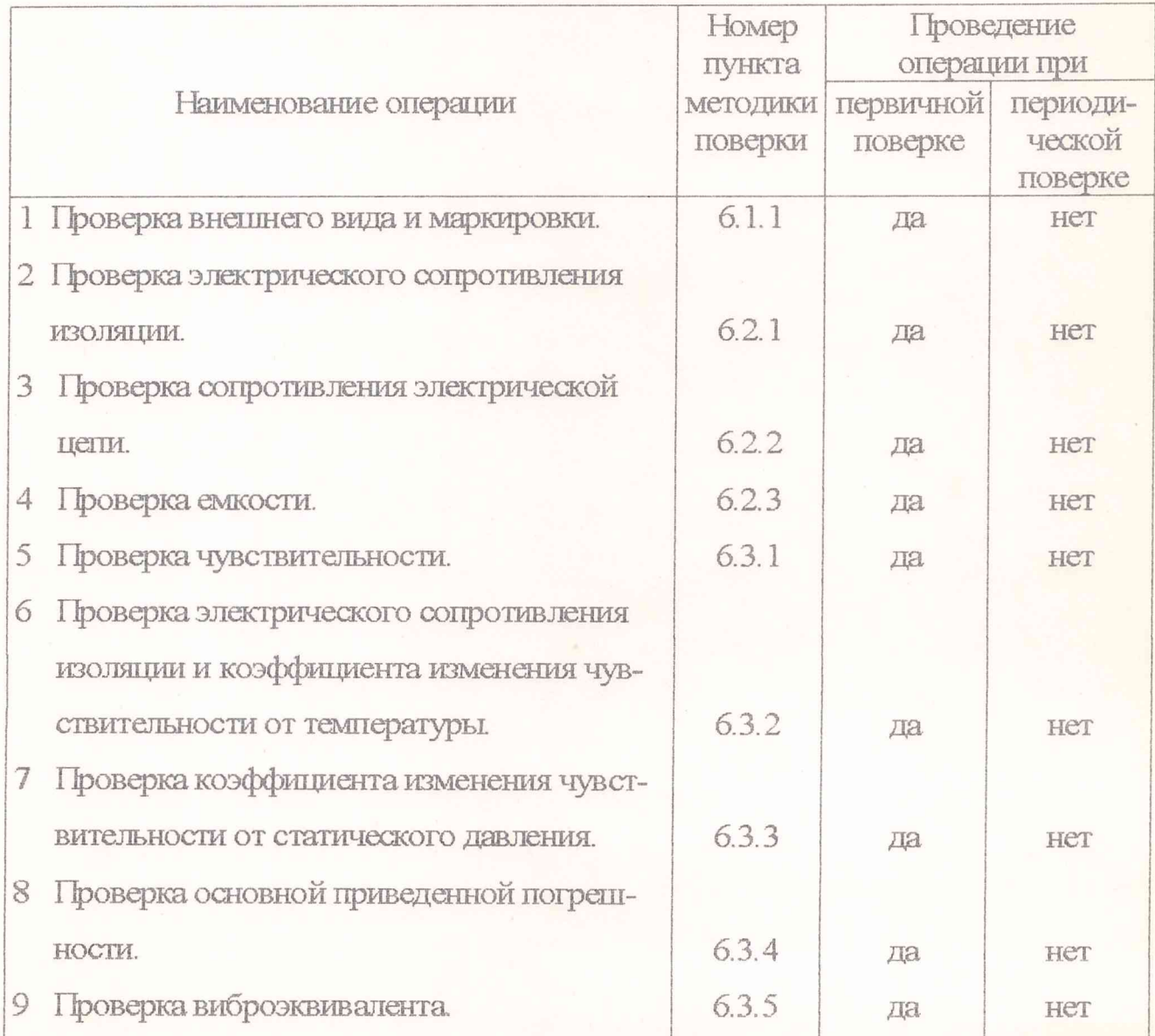

1.2 При получении отрицательного результата при проведении люоой операции поверка прекращается.

«

2 Средства поверки

2.1 При проведении поверки рекомендуется применять средства поверки, указанные в таблице 2.

Таблица 2

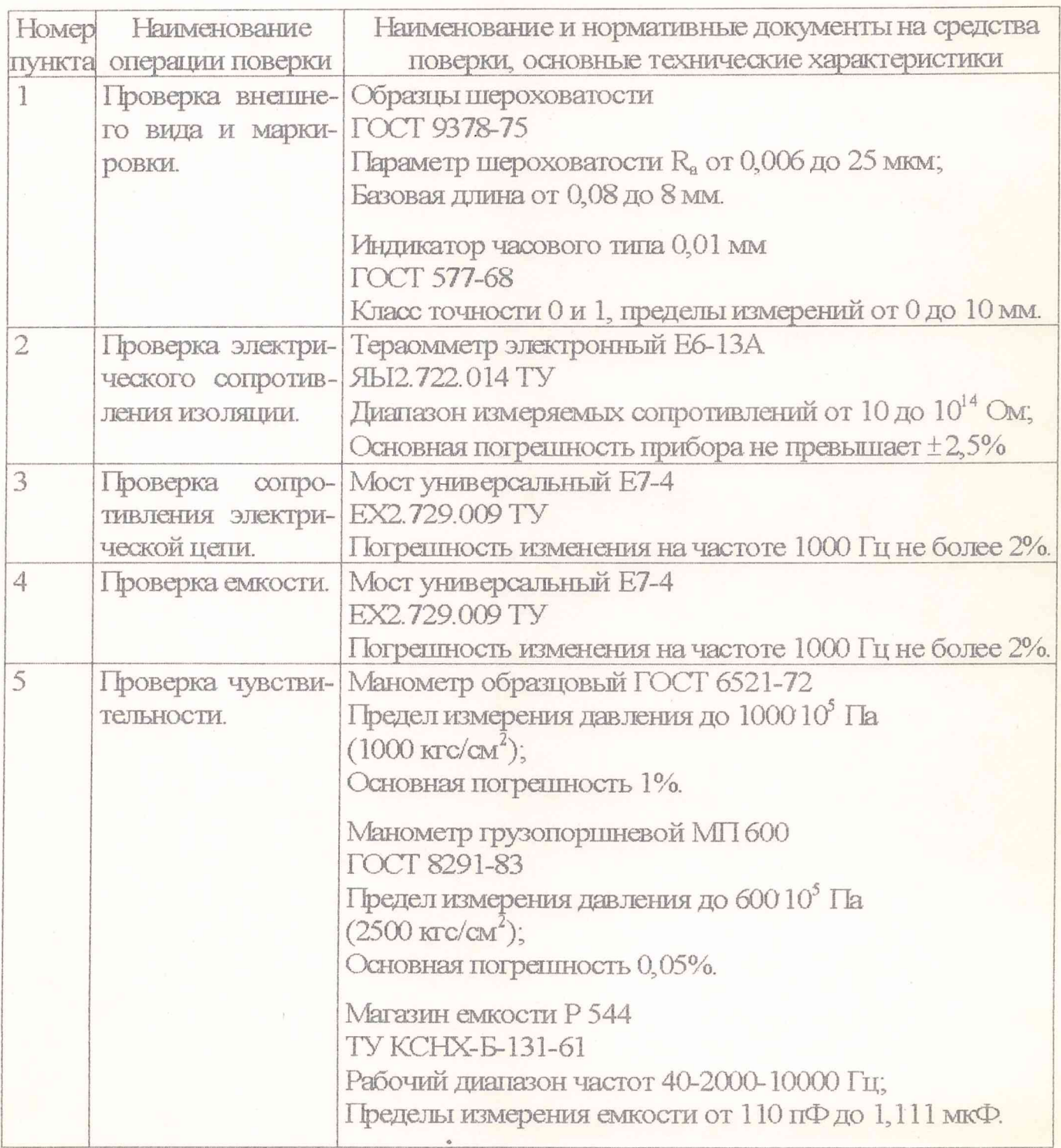

Продолжение таблицы 2

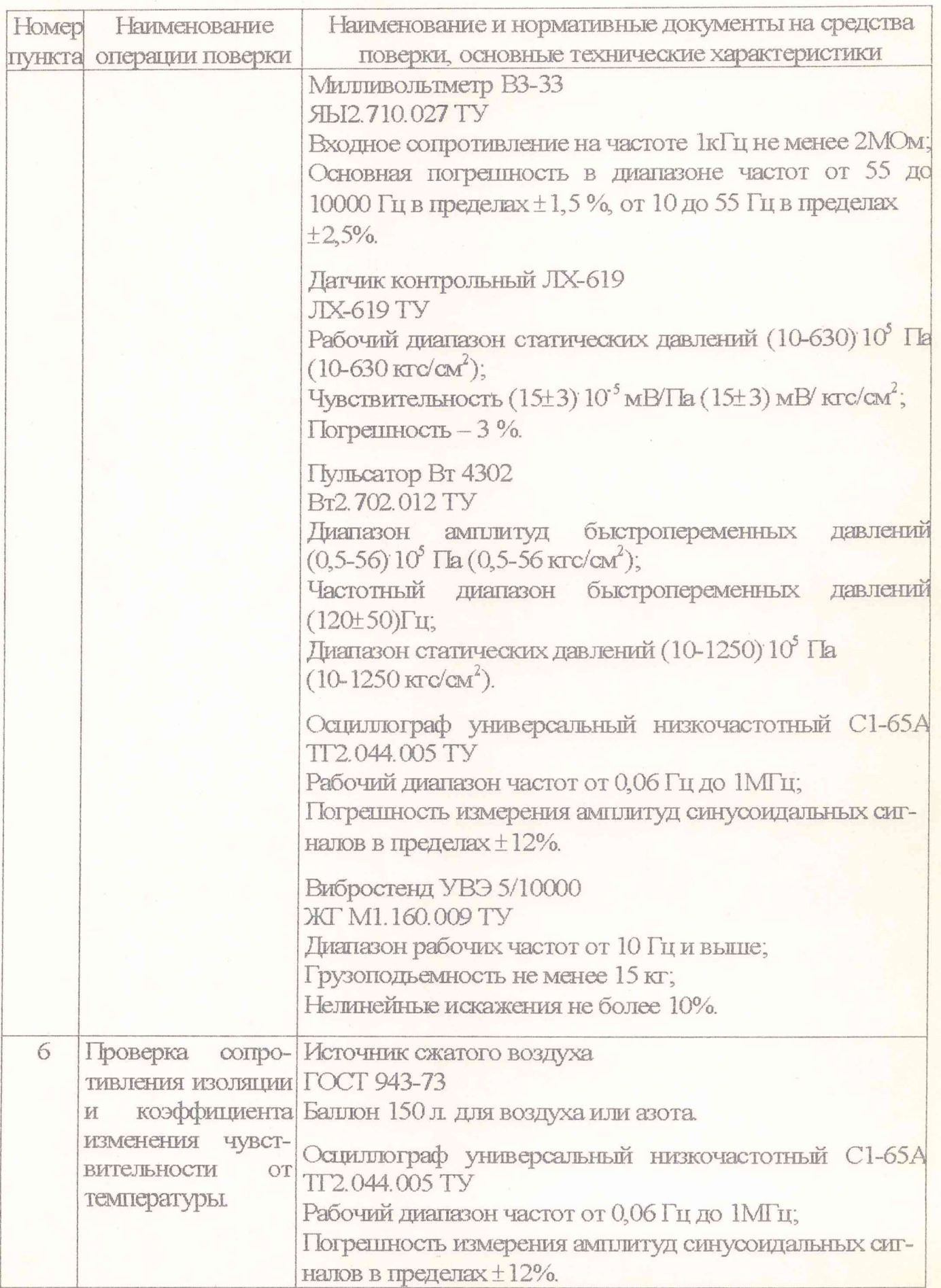

Продолжение таблицы 2

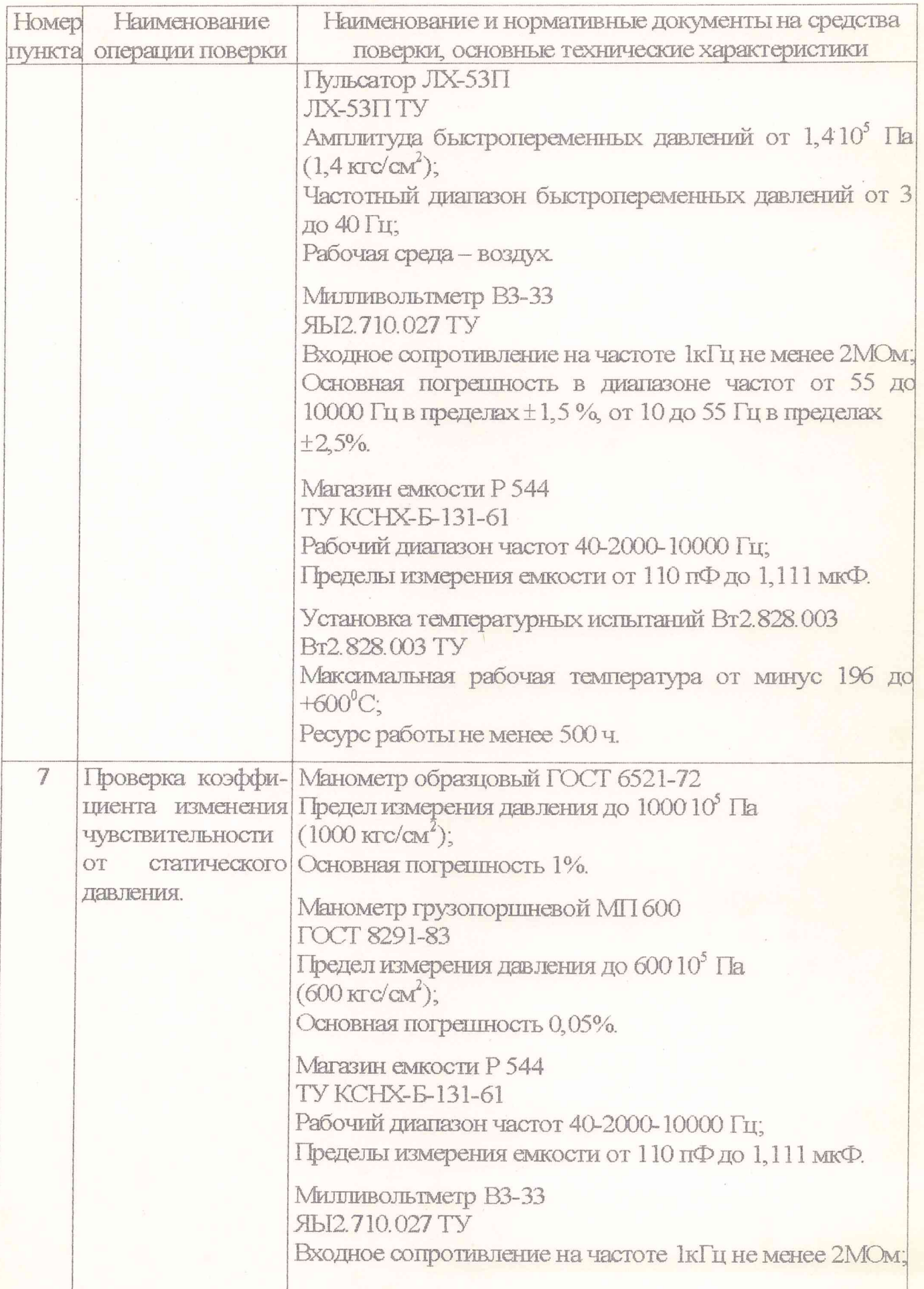

 $\overline{\epsilon}$ 

Продолжение таблицы 2

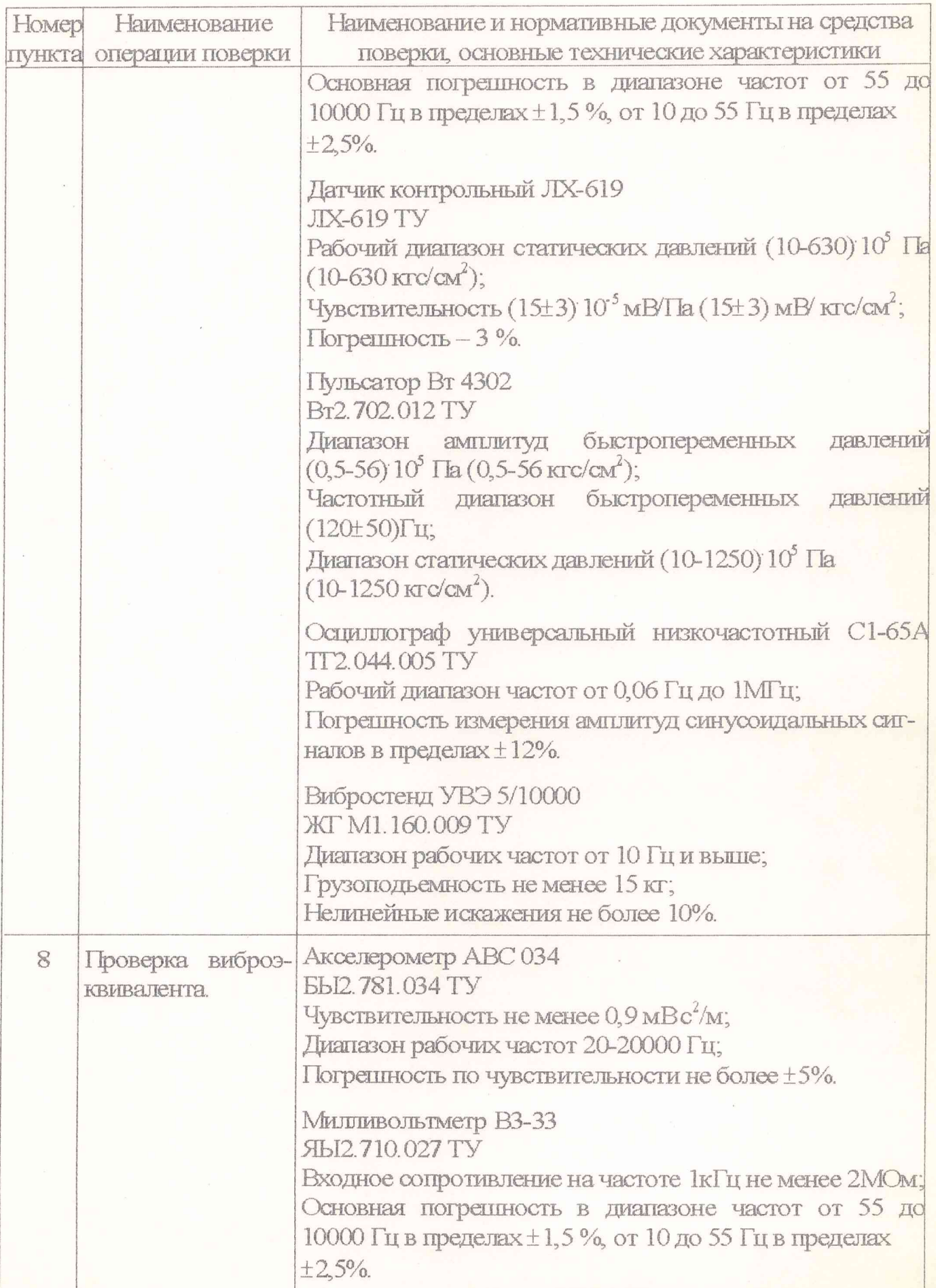

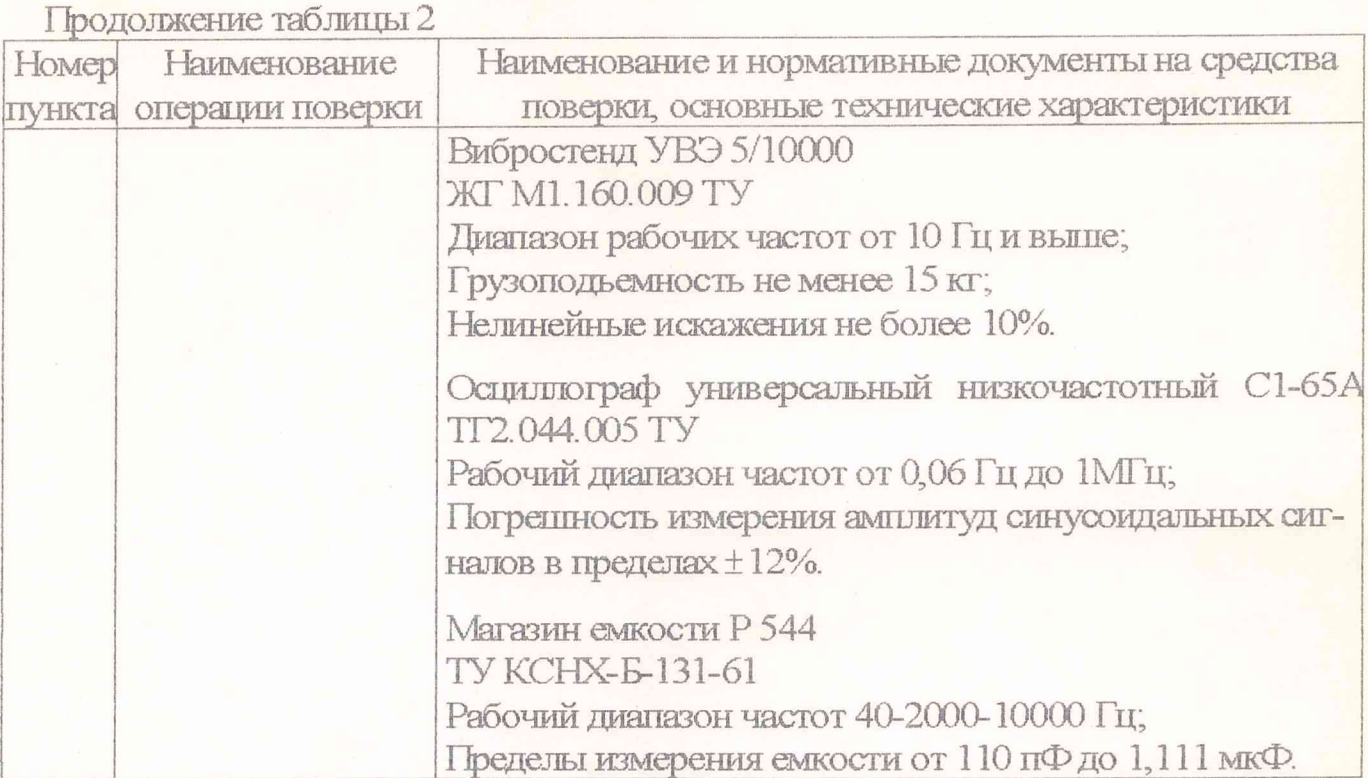

2.2 Допускается замена средств поверки, указанных в таблице 2, другими средствами поверки с равными или более высокими техническими характеристи-KaMM.

2.3 При выборе средств поверки датчика ЛХ-611АМ должно выполняться условие

$$
\gamma_{\rm CTI} \leq c \cdot \gamma \; ,
$$

где  $\gamma$  сп

 $\gamma$ 

- суммарная погрешность средств поверки, включающая:

погрешность средств контроля входного параметра (быстро-

переменного давления);

погрешность средств контроля выходного сигнала (напряжения);

 $c = 0.25$ - коэффициент;

- предел допускаемой основной погрешности датчика.

3 Требования безопасности

3.1 При проведении поверки необходимо соблюдать общие требования безопасности по ГОСТ' 12.3.019-80 и требования на конкретное поверочное оборудование.

4 Условия поверки

4.1 При проведении поверки должны соблюдаться следующие условия:

- температура окружающего воздуха от 15 до 35 °С;

- относительная влажность воздуха от 45 до 80 %;

- атмосферное давление от 86 до 106 кПа (от 630 до 800 мм рт.ст.).

5 Подготовка к поверке

5.1 Перед проведением поверки подготавливают средства поверки к работе согласно инструкции на них.

5.2 Не допускается применять средства поверки срок обязательных поверок которых истек.

5.3 Перед проведением поверки проверяют герметичность системы, состоящей из соединительных линий и образцовых приборов, давлением равным верхнему пределу измеряемого давления.

При определении герметичности систему подключают к источнику давления. Систему считать герметичной, если после 3 минут выдержки под давлением, равным верхнему пределу измерения, падение давления в последующие 2 мин не наблюдается.

6 Проведение поверки

6.1 Внешний осмотр

6.1.1 Проверка внешнего вида и маркировки

Проверку внешнего вида и маркировки проводят визуальным осмотром и при помощи мерительного инструмента на соответствие требованиям конструкторской документации. Поверяемые датчики не должны иметь повреждений, препятслвующих их дшънейшему применению. При проверке внешнего вида - не допускается:

- царапин и вмятин глубиной не более 0,4 мм на плоскостях шестигранника датчика при проверке индикатором часового типа;

- наличие на наружной поверхности мембраны датчика отдельных мелких дефектов любой формы, глубина залегания которых превышает 0,02 мм, при проверке по образцам шероховатости;

- трещины на трубке кабеля при визуальном осмотре.

Маркировка датчика должна соответствовать данным, указанным в формуляре на датчик.

6.2 Опробование

6.2.1 Проверка электрического согфотивления изоляции.

Электрическое сопротивление изоляции измеряют прибором Е6-13А при измерительном напряжении не более ( $10\pm 1$ )В между штырями 3-4 разъема, а также между корпусом датчика и штырем 3 разъема. Электрическое сопротивление изоляции должно быть не менее  $1.10^8$  Ом.

6. 2.2 Проверка сопротивления электрической цепи.

Сопротивление электрической цепи измеряют прибором Е7-4 между штырем 4 разъема и корпусом датчика Сопротивление электрической цепи должно быть не более 5 Ом.

6.2.3 Проверка емкости.

Емкость датчика между штырями 3 и 4 разъема измеряют прибором Е7-4. Емкость должна бьпъ не менее 120 пФ и не более 1000 пФ.

6.3 Определение метрологических характеристик

6.3.1 Проверка чувствительности.

Проверку чувствительности датчика при статическом давлении Рст, равном  $31510^5$  Па (315 кгс/см<sup>2</sup>), емкостной нагрузке 4700 пФ и частоте быстропеременного давления (120±50)Гц, проводят по схеме рис.1 в следующей последовательности:

а) собирают схему (рисунок 1):

- вворачивают испытуемый датчик в посадочное гнездо пульсатора Вт 4302 с моментом затяжки  $70_{.25}$  Нм  $(70_{.0.25}$  кгсм);

- контрольный датчик ЛХ-619 и испытуемый датчик подключают к милливольтметрам ВЗ-ЗЗ;

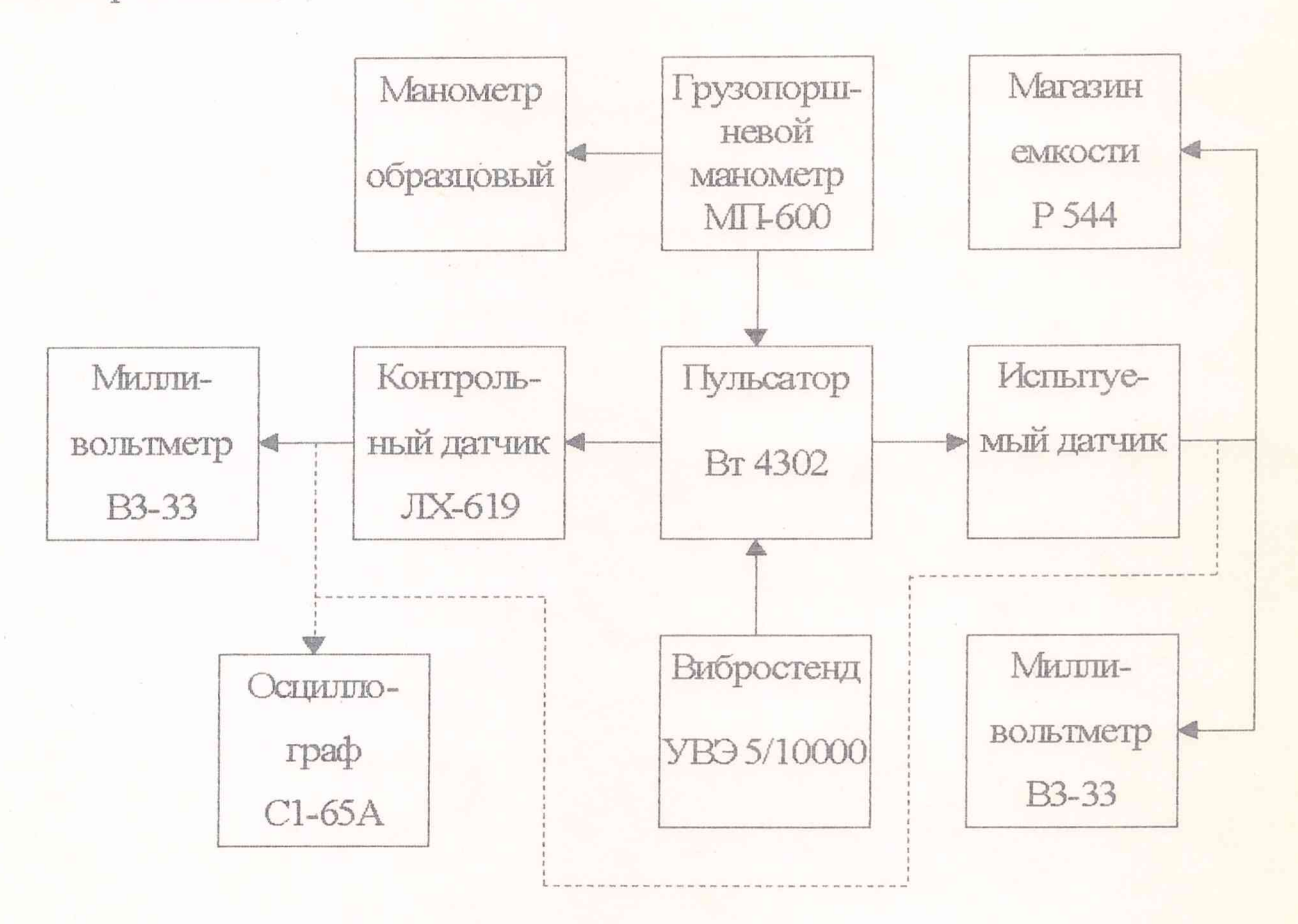

Рисунок 1 - Схема определения чувствительности

б) подготавливают аппаратуру к работе согласно соответствующим инструкциям по эксплуатации;

в) устанавливают нагрузочную емкость на магазине емкости Р 544, равную 4700 пФ, уменьшенную на величину емкости присоединительного кабеля, входной емкости милливольтметра и начальной емкости магазина емкости;

г) рассчитывают выходное напряжение с контрольного датчика ЛХ-619 по формуле:

$$
U_{\text{max,315}} = \frac{\delta_{k.315} \cdot \Delta P_i}{1.41},\tag{1}
$$

где U<sub>вых.315</sub> - выходное напряжение контрольного датчика ЛХ-619, мВ;

- $\delta_{k,315}$  чувствительность контрольного датчика ЛХ-619, приведенная в формуляре при статическом давлении  $P_{cr} = 31510^5$  Па  $(315 \text{ kTc cm}^2)$ ;
	- $\Delta P_i$  быстропеременное давление, равное (5; 15; 30; 45; 56) 10<sup>5</sup> Па  $(5; 15; 30; 45; 56 \text{ kTC CM}^2);$
- 1,41 коэффициент перевода амплитудного значения выходного напряжения в эффективное;

д) задают статическое значение  $P_{cr}$  в пульсаторе Вт 4302, равное 315 10<sup>5</sup> Па (315 кгс см<sup>2</sup>), прессом грузопоршневого манометра МП-600; контроль давления осуществляют с помощью образцового манометра;

е) устанавливают быстропеременное давление в пульсаторе, равное  $\Delta P = 510^5$  Па (5 кгс см<sup>-2</sup>), по показанию милливольтметра, подключенного к контрольному датчику ЛХ-619, путем плавного увеличения амплитуды колебаний стола вибростенда. Форма сигнала должна быть синусоидальной. Контроль формы сигнала осуществлять визуально с помощью осциллографа С1-65А. Выходное напряжение датчика ЛХ-619 должно соответствовать п. 6.3. 1г);

ж) измеряют выходное напряжение с испытуемого датчика;

и) выполняют работы п.6.5.1е), ж) при значении быстропеременных давлений, соответствующих ряду: (15; 30; 45; 56)  $10^5$  Па (15; 30; 45; 56 кгс/см<sup>2</sup>) - для прямого хода градуирования и (56; 45; 30; 15)  $10^5$  Па (56; 45; 30; 15 кгс/см<sup>2</sup>) - для обратного хода градуирования.

Результаты градуирования датчика заносят в таблицу 3.

Определяют среднее значение выходного напряжения по формуле:

$$
\overline{U}_i = \frac{\left(U_i + U_i'\right) \cdot 1, 41}{2},\tag{2}
$$

где U<sub>i</sub>, U<sub>i</sub> - выходное напряжение с датчика в i-й точке диапазона измерения для прямого и обратного хода градуирования;

1,41 - коэффициент перевода эффективного значения в амплитудное.

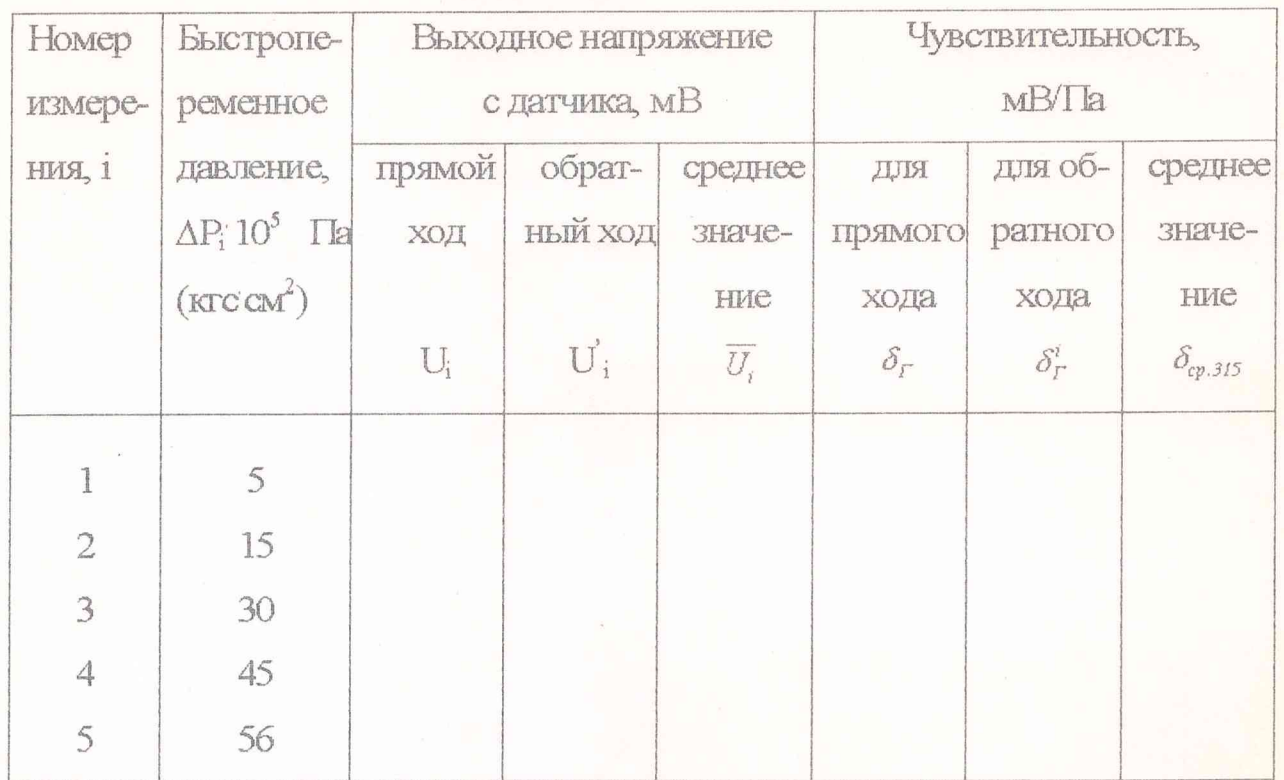

Таблица 3 - Градуировочные данные датчика.

Определяют чувствительность датчика для прямого хода градуирования по формуле:

$$
\delta_{\Gamma} = \frac{n \sum_{i=1}^{n} (U_i \cdot \Delta P_i) - \sum_{i=1}^{n} U_i \cdot \sum_{i=1}^{n} \Delta P_i}{n \sum_{i=1}^{n} \Delta P_i^2 - \left(\sum_{i=1}^{n} \Delta P_i\right)^2},
$$
\n(3)

где  $\Delta P_i$  – быстропеременное давление в i-й точке, Га;

n - число участков в диапазоне измерений;

U<sub>i</sub> - выходное напряжение для прямого хода, мВ.

Определяют чувствительность датчика для обратного хода градуирования по формуле:

$$
\delta_r = \frac{n \sum_{i=1}^n \left( U_i \cdot \Delta P_i \right) - \sum_{i=1}^n U_i \cdot \sum_{i=1}^n \Delta P_i}{n \sum_{i=1}^n \Delta P_i^2 - \left( \sum_{i=1}^n \Delta P_i \right)^2},\tag{4}
$$

где  $\Delta P_i$  – быстропеременное давление в i-й точке, Га;

n - число участков в диапазоне измерений;

 $U_i^{'}$  – выходное напряжение для обратного хода градуирования, мВ.

Определяют среднюю чувствительность по формуле:

$$
\delta_{cp.315} = \frac{\left(\delta_r + \delta_r\right) \cdot 1,41}{2},\tag{5}
$$

где 1,41 - коэффициент перевода эффективного значения выходного напряжения в амплитудное.

Чувствительность датчика должна быть не менее 20  $10^5$ мВ/Па  $(20$  м $B/\text{kpc}$ см<sup>2</sup>).

6.3.2 Проверка электрического сопротивления изоляции и коэффициента изменения чувствительности от температур.

6.3.2.1 Проверку сопротивления изоляции и коэффициента изменения чувствительности в диапазоне температур от 25 до 200° С производят в следующей последовательности:

а) собирают схему (рисунок 2)

- испытуемый датчик устанавливают в посадочное гнездо термостата установки температурных испытаний Вт2.828.003;

- испьпуемый датчик подключают к милливольтметру ВЗ-ЗЗ;

б) подготавливают аппаратуру к работе согласно соответствующим инструкциям по эксплуатации;

Примечание. Частота переменного давления в пульсаторе ЛХ-53П должна быть (47+ 3)Гц;

в) устанавливают нагрузочную емкость на магазине емкости Р 544, равную 4700 пФ, уменьшенную на величину емкости присоединительного кабеля, входной емкости милливольтметра ВЗ-ЗЗ и начальной емкости магазина емкости;

г) приступают к измерениям:

- редуктором пульсатора ЛХ-53П задают по манометру' давление  $P_{cr}$ =3010<sup>5</sup> Па (30 кгс/см<sup>2</sup>);

- включают электродвигатель пульсатора и снимают показания с милливольтметра, форма сигнала должна быть синусоидальной. Контроль формы сигнала осуществляют визуально с помощью осциллографа С 1-65А;

- выключают электродвигатель пульсатора, включают термостат и повышают температуру в посадочном гнезде до 50°С, согласно Br2.S28.003 ПС;

— включают электродвигатель пульсатора и снимают показания: с милливольтметра ВЗ-ЗЗ;

— определяют значения выходных напряжений с датчика при температурах 100, 150, 200°С;

- определяют сопропшление изоляции прибором Е6-13А согласно п. 6.2 при температуре 200° С;

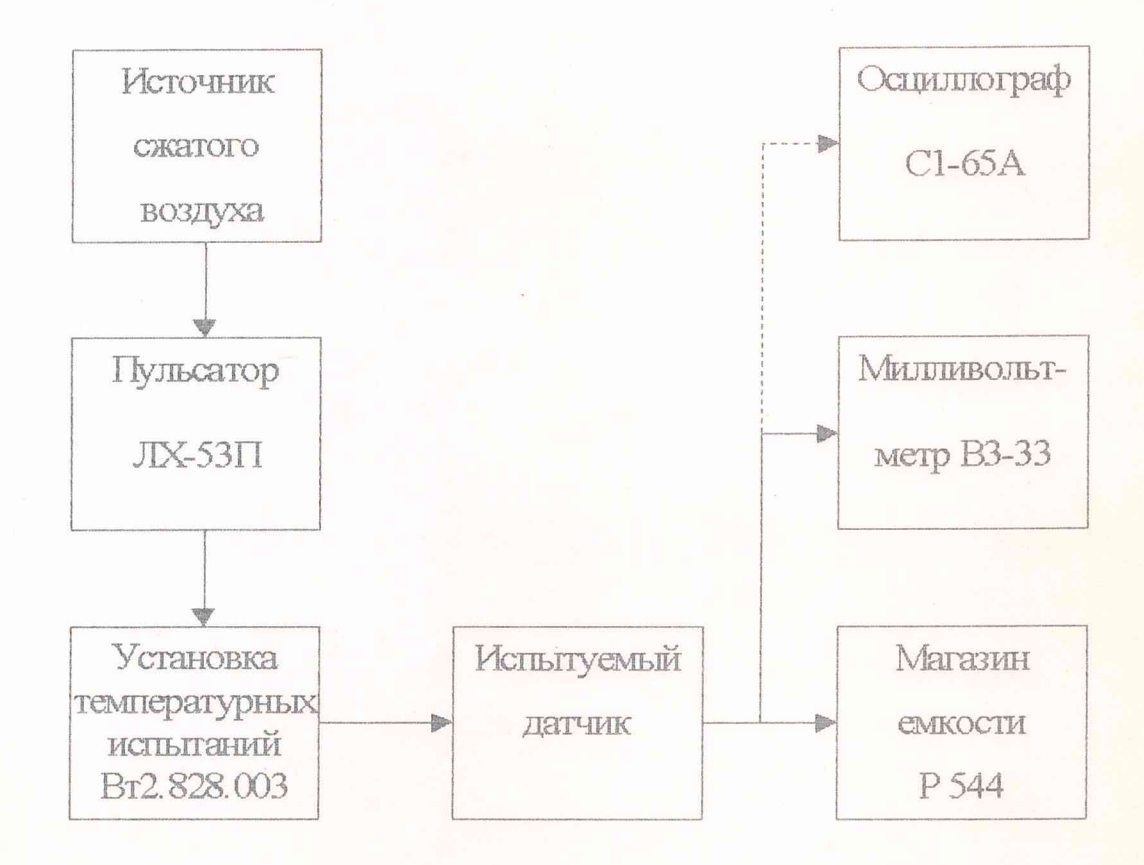

Рисунок 2 - Схема определения сопротавления изоляции и коэффициента изменения чувствительности от температуры в диапазоне температур от 25 до 200°С.

д) подсчет коэффициентов изменения чувствительности К<sub>ті</sub>, учитывающих изменение чувствительности от температуры в точках 50,100, 150, 200°С производят по формуле:

$$
K_{\eta} = \frac{U_{\eta}}{U_{\tau o}},\tag{6}
$$

где  $K_{ri}$  - коэффициент изменения чувствительности при j-й температуре; **UTj - значение** вы ходного **напряжения при** j-x **значениях температуры,**  $U_{T0}$  – значение выходного напряжения при температуре 25 °С.

Коэффициенты изменения чувствительности от температуры для точек 50, 100, 150, 200<sup>°</sup>С должны быть в пределах от 0,5 до 1,5.

Сопротивление изоляции при температуре 200°С должно быть менее 1 10° OM.

6.3.2.2 Проверку сопротивления изоляции, коэффициента изменения чувствительности проводят по методике, изложенной в п.6.3.2.1 при температурах минус 70 и минус 196 °С согласно п.8.3 Вт2.828.003 Г.С. Сопротивление изоляции определяют прибором Е6-13А согласно п. 6.2 при температуре минус 196 °С.

Примечание. Уровень жидкого энергена на должен быть выше поверхности шестигранника. Выдержка датчика при температурах минус 70 и минус 196 не MeHee 30 MMH.

Сопротивление изоляции при температуре минус 196°С должно быть менее  $1.10^8$  OM.

6.3.3 Проверка коэффициента изменения чувствительности от статического давления.

Проверку коэффициента изменения чувствительности датчика от статического давления проводят по схеме (рисунок 1) в следующей последовательности:

а) выполняют работы по п.б.3.1а, б, в;

б) рассчитывают выходное напряжение с контрольного датчика ЛХ-619 по формуле:

$$
U_{\text{max},k_i} = \frac{\delta_{ki} \cdot \Delta P}{1,41},\tag{7}
$$

где  $U_{\text{BBKKK}}$  – выходное напряжение контрольного датчика при статических давлениях, соответствующих ряду R1 (28; 40; 56; 80; 110; 160; 224; 315; 450; 630) 10<sup>5</sup> Па (28; 40; 56; 80; 110; 160; 224; 315; 450; 630 кгс/см<sup>2</sup>), мВ;

 $\delta_{ki}$  - чувствительность контрольного датчика, приведенная в формуляре при і-х значениях статического давления, мВ/Па;

 $\Delta P_i$  – быстропеременное давление, равное 5 10<sup>5</sup> Па (5 кгс/см<sup>2</sup>);

в) задают статическое значение  $P_{cr}$  в пульсаторе Вт 4302, равное 28 10<sup>5</sup> Па (28 кгссм'2), прессом грузопоршневого манометра МП-600. Контроль давления осуществляют с помощью образцового манометра;

г) устанавливают быстропеременное давление в пульсаторе, равное  $\Delta P = 510^5$  Па (5 кгссм<sup>2</sup>), по показанию милливольтметра, подключенного к контрольному датчику JTX-619, путем плавного увеличения амплитуды колебаний стола вибростенда Форма сигнала должна быть синусоидальной. Контроль фирмы сигнала осуществляют визуально с помощью осциллографа С1-65А Выходное напряжение с датчика ЛХ-619 должно соответствовать величине, рассчитанной по формуле (7);

д) измеряют выходное напряжение с испытуемого датчика;

е) уменьшают до нуля амплитуду колебаний стола вибростенда и увеличивают статическое давление до следующего значения ряда R1;

ж) выполняют работы п.6.3.3 г),д),е) при последующих значениях статического давления ряда R1.

Результаты градуирования датчика по п. 6.3.3 заносят в табл 4.

Подсчитывают коэффициенты изменения чувствительности датчика в диапазоне статических давлений по следующей формуле:

$$
K_{cmi} = \frac{U_{cmi}}{U_{cm}},\tag{8}
$$

где К<sub>еті</sub> - коэффициент изменения чувствительности от статического давления;

- $U_{\text{cri}}$  выходное напряжение с датчика при i-х значениях статического давления, мВ;
- $U_{cr}$  выходное напряжение с датчика при статическом давлении, 315 10<sup>5</sup> Па (315 кгс см'2), мВ.

Таблица 4

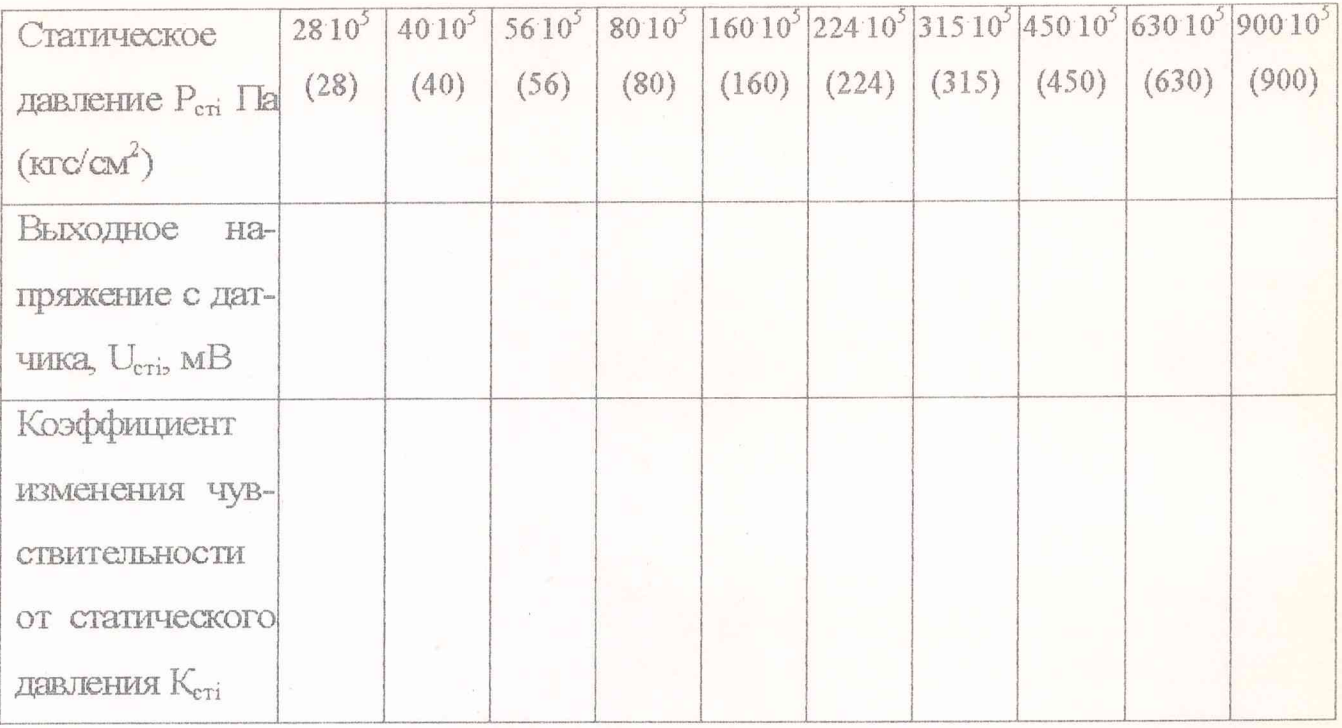

Коэффициент изменения чувствительности К<sub>ет</sub> от статического давления должен быть от 0,8 до 1,3.

6.3.4 Проверка основной приведенной погрешности.

Определяют дисперсию аппроксимации градуировочной характеристики D<sub>a</sub> по формуле:

$$
D_a = \frac{1}{n-1} \sum_{i=1}^n \left( \delta_{cp,315} \cdot \Delta P_i - \overline{U}_i \right)^2, \tag{9}
$$

где  $\delta_{cp.315}, \Delta P_i, \overline{U}_i, n$  - средняя чувствительность, быстропеременное давление, среднее значение выходного напряжения с датчика, число измерений, соответственно взятые из таблицы 3.

Определяют дисперсию Db, обусловленную вариацией выходного сигнала по формуле:

$$
D_{\theta} = \frac{\sum_{i=1}^{n} [(\delta_{\Gamma} - \delta_{\Gamma}) \Delta P_{i}]}{12n},
$$
\n(10)

где  $\delta_{\Gamma}$ ,  $\delta_{\Gamma}$ ,  $\Delta P_i$  – чувствительность датчика для прямого хода градуирования, чувствительность датчика для обратного хода градуирова-

18

## ния, быстропеременное давление, соответственно взятые из

табл З

Определяют приведенную составляющую погрешности датчика по выходу, обусловленную средствами градуирования по формуле:

$$
\gamma_{\text{opp.}}^{0} = \sqrt{\frac{\gamma_{g}^{2} + \gamma_{\text{el}}^{2} + \gamma_{\text{g2}}^{2} + \gamma_{\text{M}}^{2}}{g}},\tag{11}
$$

где  $\gamma_{\rm g}$  – погрешность контрольного датчика;

Y<sub>H1</sub>, Y<sub>B2</sub> - ПОГрешность милливольтметров;

γ<sub>м</sub> - погрешность магазина емкости.

Составляющая погрешности датчика по выходу, обусловленная средствами градуирования приборов, указанных на схеме рис. 1, соответствует 0,01.

Определяют основную приведенную погрешность датчика по формуле:

$$
\gamma_0 = K \sqrt{\frac{D_a + D_a}{\left(\overline{U}_5 - \overline{U}_I\right)^2} + \gamma_{\text{opp.}}^0 \cdot 100},\tag{12}
$$

где  $\gamma_0$  – основная приведенная погрешность датчика,  $\%$ ;

- К коэффициент, соответствующий доверительной вероятности оценки погрешности 0,95 и нормальному закону распределения погрешности К=1,96;
- $\overline{U}_1$ ,  $\overline{U}_5$  средние значения выходного напряжения с датчика, взятые из табл. 3 при i=1 и 5.

6.3.5 Проверка виброэквивалента.

Проверку виброэквивалента проводят по схеме рис. 3 в следующей последовательности:

а) собирают схему представленную на рисунке 3:

- устанавливают приспособление МКНИ 441558.219 на столе вибростенда, устанавливают испытуемый датчик и акселерометр в приспособление так, чтобы продольные оси испытуемого датчика и акселерометра были расположены перпендикулярно плоскости стола вибростенда;

– подключают акселерометр к милливольтметру ВЗ-33;

- штырь 3 разъема датчика соединяют с гнездом 4 осциллографа штырь 4 с клеммой⊥;
- рассчитывают выходное напряжение с акселерометра по формуле:

$$
U_g = \frac{\delta_g \cdot G_j}{l A l},\tag{13}
$$

где U<sub>oi</sub> - эффективное значение выходного напряжения с акселерометра при заданной амплитуде ускорения, мВ;

 $\delta_g$  - чувствительность акселерометра указанная в формуляре, мВ/м $c^2$ (мВ/g);

 $G_i$  - амплитуда виброускорения, м/с<sup>2</sup>.

б) подготавливают аппаратуру к работе согласно инструкциям по эксплуатации,

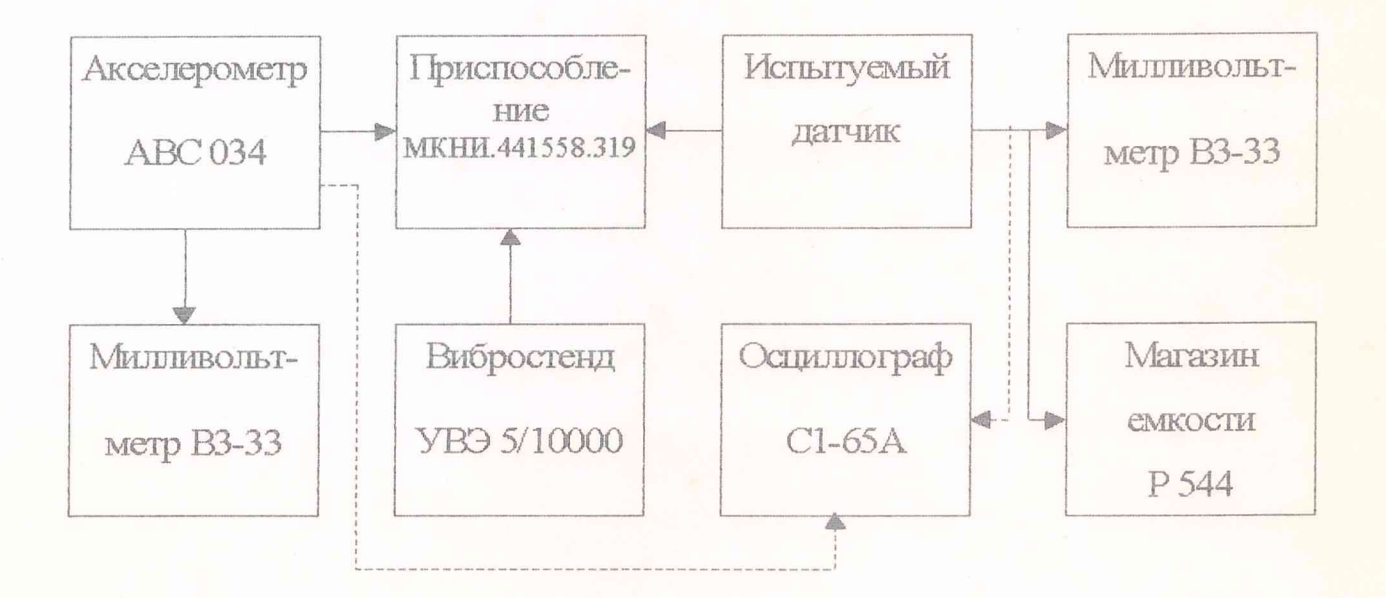

Рисунок 3 - Схема для определения виброэквивалента

в) устанавливают нагрузочную емкость на магазине емкости, равную 4700 пФ, уменьшенную на величину емкости присоединительного кабеля, входной емкости милливольтметра и начальной емкости магазина емкости;

г) плавно задают виброускорение, равное 200 м/с<sup>2</sup>, на фиксированной частоте в диапазоне 31,5-500 Гц, виброперегрузку контролируют акселерометром АВС-034 по милливольтметру ВЗ-ЗЗ. Форма сигнала должна быть синусоидальной. Контроль формы сигнала осуществляют визуально с помощью осциллографа С1- 65 А;

д) проводят измерение выходного напряжения с испытуемого датчика милливольтметром ВЗ-ЗЗ;

е) уменьшают амплитуду колебаний стола вибростенда до 0;

ж) задают виброускорение, равное 200 м/с<sup>2</sup>, на фиксированной частоте в диапазоне 500-1000 Гц и выполняют работы по п.6.3.5 д, е;

и) задают виброускорение, равное 200 м/ $c^2$ , на фиксированной частоте в диапазоне 1000-2000 Гц и выполняют работы по п. 6.3.5 д, е;

к) задают виброускорение, равное 200 м/ $c^2$ , на фиксированной частоте в диапазоне 2000-3000 Гц и выполняют работы по п.6.3.5 д е;

л) задают виброускорение, равное 200 м/с<sup>2</sup>, на фиксированной частоте в диапазоне 3000-5000 Гц и выполняют работы по п.6.3.5 д, е.

Результаты измерений заносят в таблицу 5.

Таблица 5

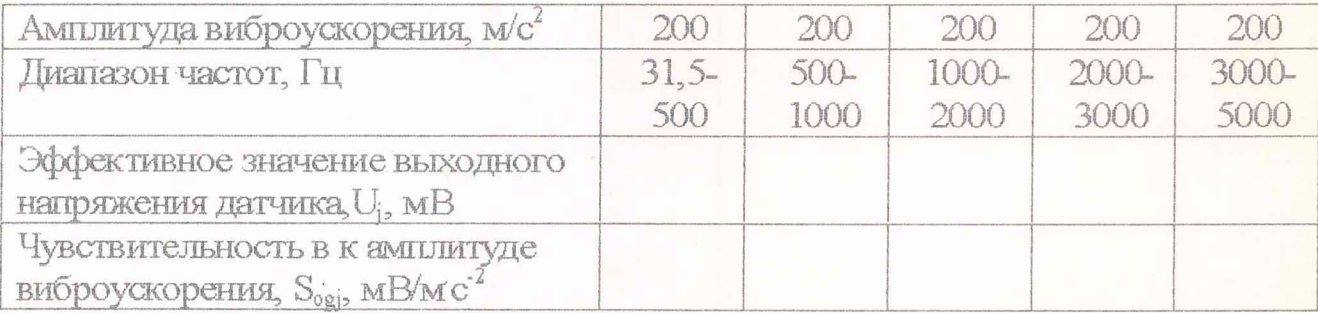

м) определяют чувствительность датчика к амплитуде виброускорений по следующей формуле:

$$
S_{ogj} = \frac{U_j \cdot 1.41}{G_j},\tag{14}
$$

где Ц — выходное напряжение с испытуемого датчика при воздействии виброускорений j -го значения, мВ;

- $G_i$  амплитуда виброускорения, м/с<sup>2</sup>;
- 1,41 коэффициент перевода эффективного значения выходного напряжения в амплитудное,

н) определяют виброэквивалент датчика по формуле:

$$
V = \sum_{j=1}^{n} \frac{S_{og} \cdot 1000}{n \cdot \delta_{cp.315}},
$$
\n(15)

V - виброэквивалент датчика,  $\frac{1}{a}$ ; где

 $\delta_{cp.315}$  - чувствительность датчика, определенная по п. 6.5;

n - число значений амплитуды виброускорения, n=5.

п) виброэквивалент датчика в диапазоне частот 31,5 до 5000 Гц не должен

0,25 10<sup>5</sup>  $\frac{\pi a}{1000 M_{2}^{3}} \left( 0.25 \frac{\kappa z c}{1000 M_{2}^{2}} \right)$ превышать

7 Обработка результатов измерений

7.1 Обработку результатов измерений проводят на ЭВМ используя программу расчета метрологических характеристик датчика ЛХ-611АМ 783.119.104- $01.13$  (MII).

8 Оформление результатов поверки

8.1 Положительные результаты поверки оформляют в соответствии с TIP 50.2.006-94.

8.2 Поверительные клейма наносят в соответствии с ГГР 50.2.007-94.

8.3 Отрицательные результаты поверки оформляют в соответствии с TP 50.2.006-94.

Начальник НИК-2 А.Н. Трофимов Начальник отдела 15 КЕ Балашов Начальник НИЛ-204 А. Л. Шамраков

Старший научный сотрудник 32 ГНИИИ МО РФ С.В. Скиткин